The Instruction At [Referenced](http://files.inmanuals.com/document.php?q=The Instruction At Referenced Memory At Cs 1.6) Memory At Cs 1.6 >[>>>CLICK](http://files.inmanuals.com/document.php?q=The Instruction At Referenced Memory At Cs 1.6) HERE<<<

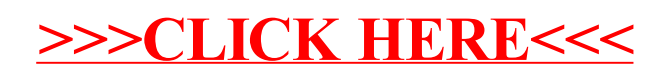